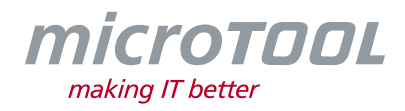

# *Changelog objectiF RM 8.7*

Dieses Changelog beschreibt neue Funktionen, wesentliche Änderungen und Korrekturen, die mit der aktuellen *objectiF RM* Version 8.7 zur Verfügung gestellt werden.

Wenn Sie regelmäßig über alle Änderungen informiert werden möchten, abonnieren Sie bitte unseren Newsletter unter [www.microtool.de/newsletter-anmeldung.](http://www.microtool.de/newsletter-anmeldung)

#### **1 Neue Funktionen**

- **Dynamische Abfragen für Packages und Artefakte hinterlegen:** In einem Projekt kann für das Kontextmenü von Packages und Artefakten definiert werden, dass eine konfigurierte hierarchische Abfrage über ein Kommando geöffnet wird. Die hierarchische Abfrage verwendet automatisch das Package bzw. das Artefakt, auf dem der Befehl ausgeführt wird, als Kontextelement. So ist es möglich, eine hierarchische Abfrage für verschiedene Packages und Artefakte anzubieten.
- **Diagramme in andere Diagramme integrieren:** Mit der aktuellen Version können Sie nun in einem Diagramm alle anderen Diagrammtypen einfügen, umso schneller in andere, kontextrelevante Diagramme zu navigieren.
- **Dokumentengenerierung erweitert:** Ein Dokument kann nun Kontext eines anderen oder desselben Dokumentes sein. So ist es möglich, Dokumenteigenschaften in Kapitel oder das Dokument selbst zu generieren.
- **KI-Unterstützung – Ähnlichkeit von Anforderungen prüfen:** Beim Anlegen oder Ändern von Anforderungen können Sie in einem System die Ähnlichkeit von Anforderungen überprüfen. Zu der neuen bzw. geänderten Anforderung werden ähnliche Anforderungen mit einem ermittelten Ähnlichkeitswert aufgelistet. Außerdem können die Anforderungen einander zugeordnet werden.

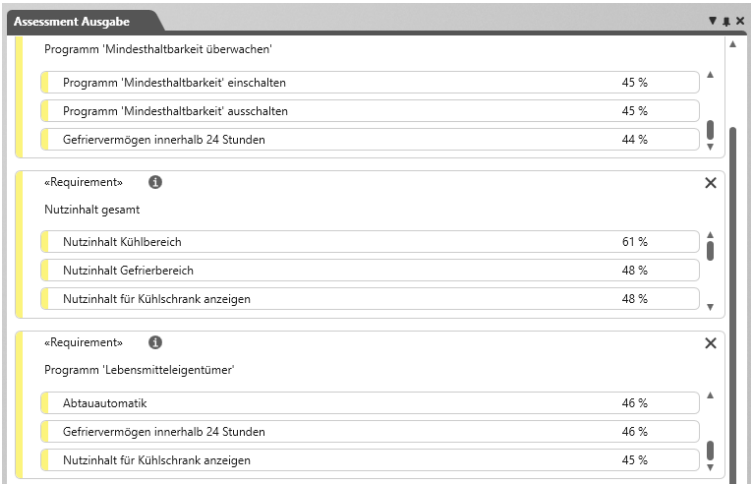

• **Multireviews verfügbar:** Ab sofort können Sie neben Reviews auch Multireviews erstellen, um ausgewählte Elemente auf Korrektheit und Vollständigkeit zu überprüfen. Das Multireview wird in einem eigenen Fenster geöffnet, in dem alle zu überprüfenden Elemente angezeigt werden.

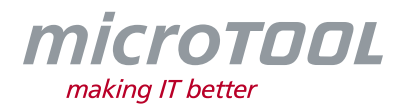

Reviewer können jedes einzelne Review Element anwählen, ansehen, kommentieren und bewerten, indem sie es entweder genehmigen oder ablehnen.

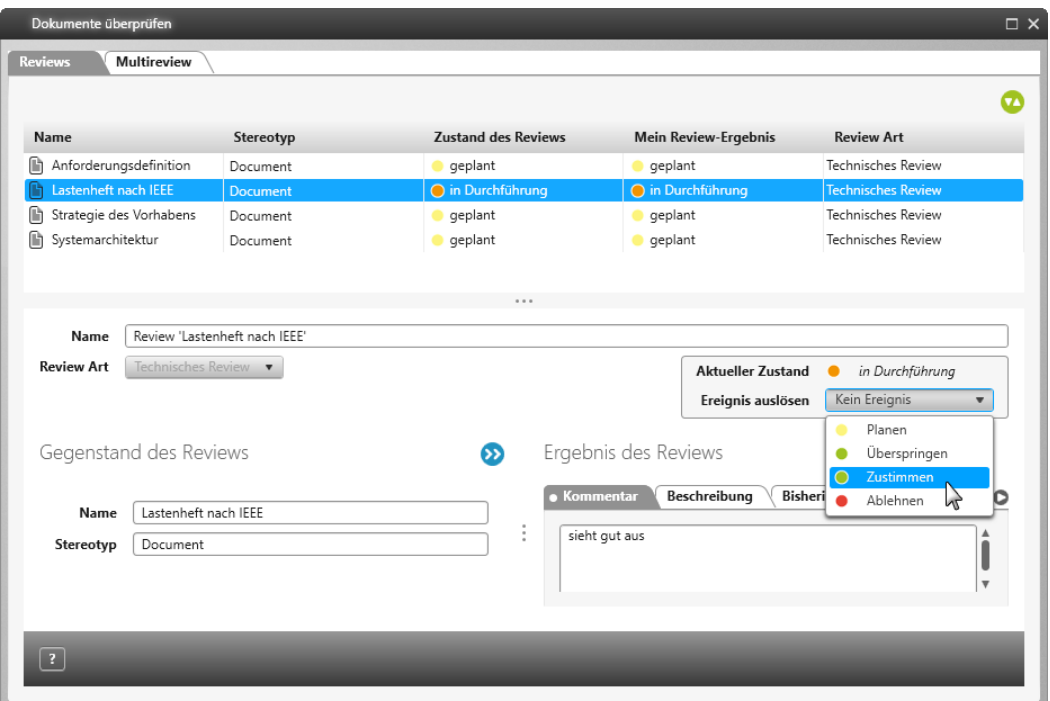

- **Projektmitarbeiter anlegen:** Projektmitarbeiter können nun direkt in einem Projekt über die Sicht **Projektmitarbeiter verwalten** erstellt werden. Dabei wird dieser automatisch auch als Organisationsmitarbeiter in der übergeordneten Organisation zugeordnet.
- **Umgebungsvariablen für Arbeitsverzeichnisse:** Für Benutzer kann nun das Arbeitsverzeichnis auch über eine Windows-Umgebungsvariable festgelegt werden.
- **Zustandsautomat – Ereignisse nach einem Import ausführen:** Ab sofort können Sie für Zustandsübergänge das generische Ereignis **ImportedFromFile** verwenden, um nach einem Import aus einer MS Excel-, MS Word- oder MS Project-Datei Zustandsaktionen auszuführen. Das Ereignis wird ausgelöst, wenn ein Element durch einen Import angelegt oder geändert wird.

#### **2 Verbesserungen**

- **Abfragen und Hierarchische Abfragen mit Links exportieren:** Wenn Sie Abfragen und hierarchische Abfragen, die Links zu Projektelementen enthalten, exportieren, dann werden die Links zu einem Element nun auch als Link nach Excel exportiert und mit dem Alias *Link* versehen.
- **Allgemeine Performanceverbesserungen:** Mit der neuen Version von *objectiF RM* werden folgende Aktionen performanter durchgeführt: Löschen, Importieren und Exportieren von Elementen, sowie das erneute Öffnen bzw. Anzeigen von bereits geöffneten Abfragen und hierarchischen Abfragen.
- **Azure DevOps – Synchronisation:** Bei der Synchronisation mit Azure DevOps können nun auch Anhänge synchronisiert werden. Außerdem werden Bilder aus Beschreibungen nun als Attachment nach Azure DevOps exportiert und in der Beschreibung in Azure referenziert.

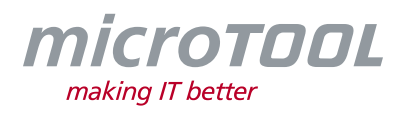

- **Beziehung zwischen Elementen in einem Diagramm erstellen:** Wenn Sie in einem Modellierungsdiagramm eine Beziehung zwischen zwei Elementen erstellen möchten, dann reagiert der Modellierungsassistent nun performanter.
- **Blockknoten in Blockdiagrammen:** Wenn in einem Blockdiagramm ein Blockknoten über den Pfeil erweitert wird, werden ab sofort nur noch die Bereiche angezeigt, die auch Blockelemente, wie Ports, enthalten. Ausgenommen davon, ist der der Bereich Operations.

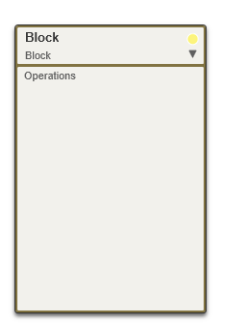

- **Dateien über Bearbeitungsdialog von Anforderungen, Testfällen und Anwendungsfällen öffnen:** Im Bearbeitungsdialog von Anforderungen, Anwendungsfälle und Testfällen stehen Ihnen nun für Dateien, die als Anhang zugeordnet sind, Kontextmenübefehle, wie bspw. *Ansehen* oder *Arbeitsverzeichnis öffnen* zur Verfügung.
- **Benachrichtigungen für Sammelmails und Systembenachrichtigungen erweitert:** Beim Senden von Systembenachrichtigungen und Sammelmails wird nun zusätzlich das Projekt bzw. die Organisation für die geänderten Elemente mit ausgegeben.
- **Benutzerfoto ändern:** Das Hinterlegen eines Benutzerbildes kann ab sofort nur noch vom Benutzer selbst durchgeführt werden.
- **Berechtigungen für Import und Export setzen:** Ab sofort kann auf System-, Organisationsund Projektebene eingestellt werden, welche Personen einen Datenimport und -export, durchführen können.
- **Farbe für Diagrammknoten ändern:** Im Bearbeitungsdialog von Stereotypen können Sie nun eine Farbe festlegen, die in Diagrammen für die Darstellung der jeweiligen Elemente verwendet wird.
- **Funktionsbereiche – Stereotypen und Befehle filtern:** In einem Funktionsbereich wurden die Filtereinstellungen überarbeitet, so dass nun Stereotypen und Befehle deutlich einfacher gefunden werden können.
- **Jira-Synchronisation verbessert:** Ab sofort werden formatierte Texte während der Jira-Synchronisation vollständig übertragen. Außerdem werden Bilder als Attachment exportiert und in Jira in der Beschreibung des Elements referenziert.
- **Libraries für Erweiterungsfunktionen aktualisiert:** Die Libraries für die Ausführung von Erweiterungsfunktionen wurden aktualisiert, um Sicherheitslücken in diesen Libraries zu schließen.
- **Logdatei für Performancemessungen:** Um die Performance besser analysieren zu können, wurde der Server um ein Diagnose-Logging erweitert. Die Datei *ServerDiagnostics.log* finden Sie im Verzeichnis des Endpunktes.
- **Mailbox konfigurieren:** Ab sofort ist das Konfigurieren der Projektmailbox über das Backstage-Menü nur noch durch Administratoren möglich.

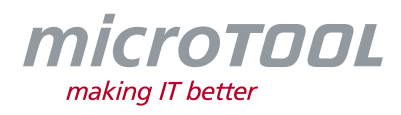

- **Notizknoten löschen:** Notizknoten in Diagrammen werden nun ohne Nachfrage gelöscht, wenn sie keinen Inhalt besitzen.
- **objectiF RM Server starten:** Ab sofort startet der *objectiF RM* Server nach dem Lizenz-Dienst, um zu gewährleisten, dass Lizenzen für die Anmeldung zur Verfügung stehen.
- **Performanceverbesserungen in Kanban-Boards:** In Kanban Boards werden ab sofort Drag & Drop Aktionen, Sortierungen und das Aktualisieren der Sicht performanter ausgeführt.
- **Ports übernehmen per Mehrfachselektion:** Beim Übernehmen von Ports zu einem Block können nun mehrere Ports ausgewählt und übernommen werden.
- **Eigenes Firmenlogo für Sammelmails hinterlegen:** Im Service Manager können Sie nun Ihr Firmenlogo hinterlegen, welches beim Versenden von Sammelmails im Footer der E-Mail verwendet wird.
- **Task "Event an Element senden" um Abfragen erweitert:** In der Konfiguration des Tasks **Event an Element senden** können Sie nun auch als Kontextelement eine Abfrage oder hierarchische Abfrage hinterlegen. In diesem Fall wird an alle Elemente der ersten Ebene das Ereignis gesendet.
- **Themenleiste – Performance verbessert:** Die Performance beim Bearbeiten der Themenleiste wurde verbessert.
- **Verpflichtende Benachrichtigungen:** In den Allgemeinen Einstellungen kann nun eingestellt werden, dass alle Benutzer verpflichtend Zusammenfassungen über Änderungen im System per Mail informiert werden.

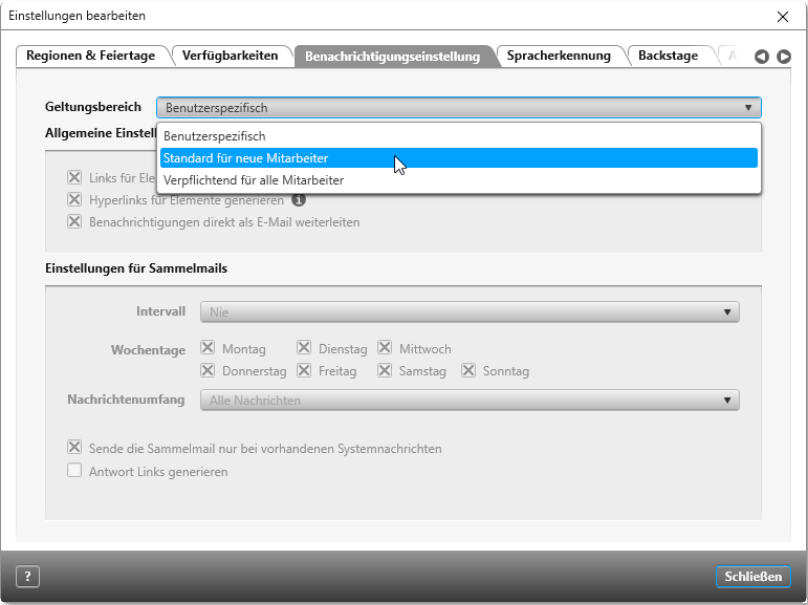

• **Volltextsuche – Pfadangabe zu den Ergebnissen:** In der Ergebnisliste der Volltextsuche wird nun auch der Pfad und (falls vorhanden) der Identifier ausgegeben.

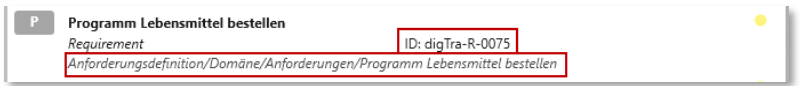

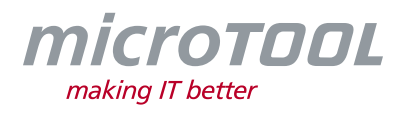

r

#### **3 Neue Funktionen Web-Client**

• **Fenster "Verlauf" verfügbar:** Das Fenster Verlauf kann ab sofort auch im Web-Client aufgerufen werden.

#### **4 Verbesserungen Web-Client**

• **Dashboard – Filtern in Hierarchischen Abfragen:** Wenn hierarchische Abfragen in Dashboards angezeigt werden, können Sie ab sofort auch hier die Filterfunktion nutzen.

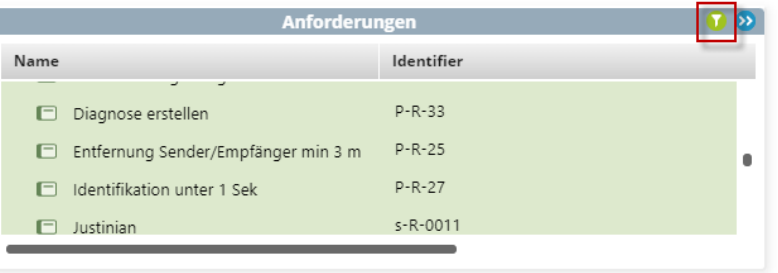

- **Gehe zu-Kommandos verfügbar:** Im Web-Client können Sie ab sofort den Befehl Gehe zu verwenden. Außerdem ist für Elemente aus dem Aktivitätsdiagramm der Befehl *Gehe zu Block* verfügbar.
- **Schriftgröße im Browser darstellen:** Die Schriftgrößen für den Web-Client werden nun so eingebunden, dass die Einstellungen für die Darstellung der Schriftgröße im Browser beachtet werden.
- **Sichten, Abfragen, Diagramme schließen:** Ab sofort wird nun im Header der Registerkarte von Abfragen, Sichten, Diagrammen ein Schließen-Button angeboten, wenn mit der Maus darübergefahren wird.
- **Verzeichnisse aufnehmen:** Im Web-Client ist es nun möglich, ganze Verzeichnisse aufzunehmen.
- **Vorschau generieren:** Die Performance beim Generieren der Dateivorschau wurde verbessert.
- **Zustand in Sichten ändern:** In Sichten werden nun für die Spalte **Zustand** Dropdown-Pfeile angeboten, um den Zustand eines Elements ändern zu können. Außerdem wird das Selektieren des Zustandsnamens verhindert.

## **5 Fehlerbehebungen**

- **Abfragen – Name von Stereotypen anzeigen:** In Abfragen konnte es vorkommen, dass der Stereotypname nicht als Spalte angezeigt wurde.
- **Anforderungen ableiten und verfeinern:** Beim Ableiten und Verfeinern von Anforderungen über das Kontextmenü wurden die zuletzt verwendeten Ablageorte nicht mehr vorgeschlagen. Dies wurde behoben.

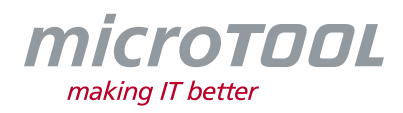

- **Benachrichtigungen über Zustandsaktionen:** Wenn beim Auswählen eines Zielzustandes mehrere Zustände übersprungen werden, dann werden nun die Benachrichtigungen für die übersprungenen Zustände korrekt erstellt und versendet.
- **Benutzerdefinierte Eigenschaft für Projekte:** Wenn für den Stereotypen *Project* eine benutzerdefinierte Eigenschaft auf Projektbenutzer definiert wurde, dann konnte es beim Bearbeiten von Bedingungen für den Zustandsübergang zu einer Fehlermeldung kommen. Das ist behoben.
- **Chatverlauf löschen:** Das Löschen eines Chatverlaufs wird nun korrekt ausgeführt.
- **Externe Dokumente – Ausleihen rückgängig machen:** Beim Schließen von ausgeliehenen Word-Dokumenten, die nicht geändert wurden, wird nun auch eine neue Verbindung zum Client aufgebaut, um den Kontextmenübefehl *Ausleihen rückgängig* durchführen zu können.
- **Darstellung von Links in Formularen:** Wenn in einem Formular Links in einer Tabelle dargestellt werden, sind diese nun auch als Link erkennbar.
- **Eigenschaftsprüfung für Zustandsübergang:** Die Bedingung **Eigenschaftsprüfung** wird nun korrekt ausgeführt, wenn auf einen leeren Wert geprüft wird.
- **E-Mail-Benachrichtigungen mit Platzhaltern:** In E-Mail-Benachrichtigungen wurde statt des Identifiers der Name eines Elements in den Platzhalter für den Identifier generiert. Dies wurde behoben.
- **E-Mail-Benachrichtigungen – Benutzer ohne Regionszuordnung:** Wenn ein Benutzer keiner Region zugeordnet ist, dann wird nun die zugeordnete Region des Projektes bzw. der übergeordneten Organisation verwendet, um E-Mail-Benachrichtigungen in der gewünschten Sprache zu versenden.
- **Benutzerdefinierte Referenzen in Erweiterungsfunktionen:** Unter Umständen konnte es vorkommen, dass Erweiterungsfunktionen Elemente nicht korrekt auslesen konnten, wenn zum Elementtypen benutzerdefinierte Referenzen angelegt waren. Das wurde behoben.
- **Hierarchische Abfragen nach MS Excel generieren:** Unter Umständen konnte es vorkommen, dass hierarchische Abfragen unvollständig nach Excel generiert wurden, wenn gleiche Elemente in verschiedenen Zeilenkonfigurationen untereinander dargestellt wurden. Das ist behoben.
- **In Backlogsichten filtern und bearbeiten:** In Backlogsichten kann nun wieder in Spalten vom Typ *Gleitkommazahl* gefiltert werden. Außerdem wurde ein Fehler beim Bearbeiten von Gleitkommazahlen behoben, sodass nun beim Selektierten des Wertes mit der Maus keine Drag & Drop-Aktion aktiviert wird.
- **In Backlogsichten filtern:** Ein Rechtsklick in die Filterzeile einiger Spalten führte zu Fehlern, so dass die Sicht neu geöffnet werden musste. Dies wurde behoben.
- **Elemente löschen:** Elemente lassen sich nun löschen, auch wenn sie in einer hierarchischen Abfrage als Kontextelement hinterlegt sind.
- **Ergebnisse der Volltextsuche:** Die Ergebnisliste der Volltextsuche zeigt nun keine Elemente mehr aus Mustern an.
- **GitHub – mehrere Commits pushen:** Wenn Sie zwei Änderungen für verschiedene Anforderungen nacheinander lokal committen, dann werden nun die Änderungen beim Push den Anforderungen korrekt zugeordnet.

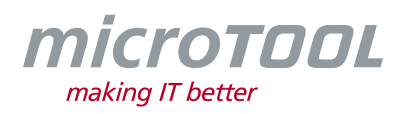

- **Kanban Boards mit Tastenkombination "F5" aktualisieren:** In einigen Fällen konnte es vorkommen, dass beim Aktualisieren von Kanban-Boards alle Zustände des Zustandsautomaten angezeigt wurden, auch solche, die nicht konfiguriert wurden. Dies wurde behoben.
- **Kommandos in der Themenleiste verschieben:** Sie können nun wieder Kommandos für Muster in der Themenleiste verschieben.
- **Links über Sammelmails versenden:** Wenn in der Konfiguration von Sammelmails die Option **Links für Elemente generieren** markiert ist, dann werden nun auch die Links in der Sammelmail als Anhang mitgesendet.
- **Mailbox – Anhänge in ein Verzeichnis generieren:** Anhänge konnten nicht generiert werden, wenn der automatisch erstellte Ordner ein @-Zeichen enthielt. Das wurde behoben, indem jetzt das @-Zeichen durch ein Unterstrich ersetzt" wird.
- **Mehrzeilige Texte nach MS Excel generieren:** Mehrzeilige Texte in Abfragen werden nun korrekt nach MS Excel generiert.
- **Nach MS Excel generieren:** Beim Exportieren nach MS Excel wurden einige Datentypen von Eigenschaften nicht mit der Ausrichtung "oben" generiert, was dazu führen konnte, dass die Zellen leer dargestellt wurden, obwohl sie es nicht waren. Das ist behoben.
- **ReqIF-Import:** Beim Importieren einer ReqIF-Datei werden jetzt die Beziehungsnamen korrekt importiert.
- **Sicht "Anforderung mit Revisionen":** Ab sofort können Sie in der Sicht wieder nach Zuständen sortieren.
- **Sichten mit Revisionen:** Wenn in der Sichtenkonfiguration von Sichten mit Revisionen nach dem Zustand sortiert werden sollte, konnte es zu einem Fehler beim Anzeigen der Revisionen kommen. Das passiert nun nicht mehr.
- **Sprachausgabe – Verknüpfung von Kontrollkästchen mit Labels:** In einigen Dialogen waren die Kontrollkästchen nicht mit den zugehörigen Labels korrekt verknüpft, sodass diese bei der Nutzung von Screenreader-Programmen nicht vorgelesen werden konnten. Das wurde korrigiert.
- **Spracheingabe initialisieren:** Bei der Einrichtung der Spracheingabe für RTF-Editoren konnte es unter Citrix zu Fehlern kommen. Dies wurde behoben.
- **Task Manager – Auszuführende Task prüfen:** Unter Umständen konnte es vorkommen, dass Tasks minütlich geprüft wurden, obwohl sie bereits deaktiviert waren. Das ist behoben. Außerdem werden Tasks, die wegen fehlender Berechtigung nicht ausgeführt werden, nur noch einmalig als Fehler protokolliert.
- **Tabellen in RTF-Editoren:** Verschachtelte Tabellen in RTF-Eigenschaften wurden nach dem Speichern in einigen Fällen als zusammengeführte Tabelle angezeigt. Dies wurde behoben.
- **Testfälle löschen:** Unter Umständen konnte es vorkommen, dass Testfälle in Sichten nicht gelöscht werden konnten. Das ist behoben.

### **6 Fehlerbehebungen Web-Client**

• **Abfragen – Filter eingeben:** Im Web-Client konnte es vorkommen, dass eine Eingabe in der Filterzeile dazu führte, dass sich die Grid-Höhe verändert. Dies wurde behoben

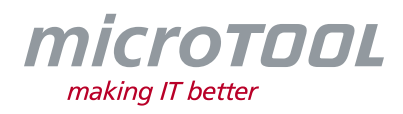

- **Backlogsichten nach Aufwand filtern:** In den Backlogsichten wurde der Planaufwand nach der falschen Einheit gefiltert. Dies wurde korrigiert.
- **Backlogsichten – Spalten mit Gleitkommazahlen:** In Backlogsichten wurden Spalten mit Gleitkommazahlen nicht immer korrekt dargestellt. Dies wurde behoben.
- **Beziehungen in Anwendungsfalldiagrammen:** In Anwendungsfalldiagrammen lassen sich Beziehungen wieder begradigen.
- **Browser aktualisieren:** Durch das Aktualisieren des Browsers wurde die Schriftgröße in der Themenleiste und in einigen Backlogsichten verändert. Dies wurde behoben.
- **Drag & Drop in Backlogsichten:** Ab sofort können Sie in Backlogsichten den Rang wieder per Drag & Drop setzen.
- **Testfälle über Bearbeitungsdialog umbenennen:** Wenn ein Testfall ein oder mehrere Vorgänger- oder Nachfolgertestfälle zugeordnet hatte, wurde der geänderte Name beim Speichern des Dialogs nicht übernommen. Das ist behoben.
- **Umbrechen von Chatnachrichten:** Ab sofort werden Chatnachrichten nicht mehr mitten im Wort umgebrochen.

### **7 Support**

Sie haben Fragen? Dann rufen Sie unser Support-Team einfach an oder schreiben Sie an:

**microTOOL GmbH** Software Methoden Training Pettenkoferstraße 4b D-10247 Berlin

Tel. +49 (30) 467086-20 Fax +49 (30) 4644714 E-Mail [service@microtool.de](mailto:service@microtool.de)

Wir wünschen Ihnen viel Spaß bei der Arbeit mit *objectiF RM*!

#### **Die Software ist urheberrechtlich geschützt.**

*objectiF RM* und microTOOL making IT better sind eingetragene Warenzeichen der microTOOL GmbH.

© 2023 microTOOL GmbH, Berlin. Alle Rechte vorbehalten.